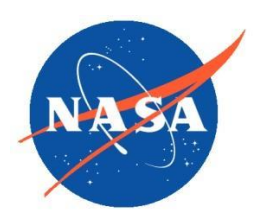

*National Aeronautics and Space Administration Goddard Earth Science Data Information and Services Center (GES DISC)*

# README Document for MODIS Collection 6.1 Equal-Angle Daily Cloud Regimes

**Last Revised June 29, 2021**

Goddard Earth Sciences Data and Information Services Center (GES DISC) http://disc.gsfc.nasa.gov NASA Goddard Space Flight Center Code 610.2 Greenbelt, MD 20771 USA

#### **Prepared By:**

#### **Lazaros Oreopoulos Nayeong Cho**

Name Climate and Radiation Laboratory GSFC Code 613

Name

Climate and Radiation Laboratory GSFC Code 613

#### **Jackson Tan**

Name Climate and Radiation Laboratory GSFC Code 613 July 8, 2021

Date

#### **Reviewed By:**

Jerome Alfred July 8, 2021

Reviewer Name GES DISC GSFC Code 610.2 Date

**Goddard Space Flight Center Greenbelt, Maryland**

#### Revision History

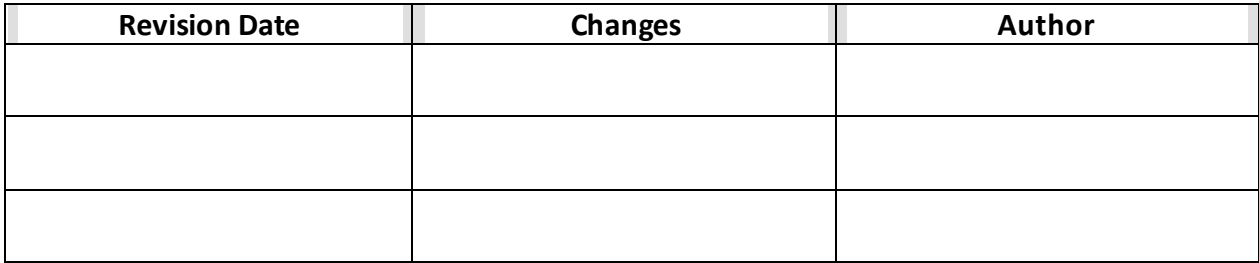

## Table of Contents

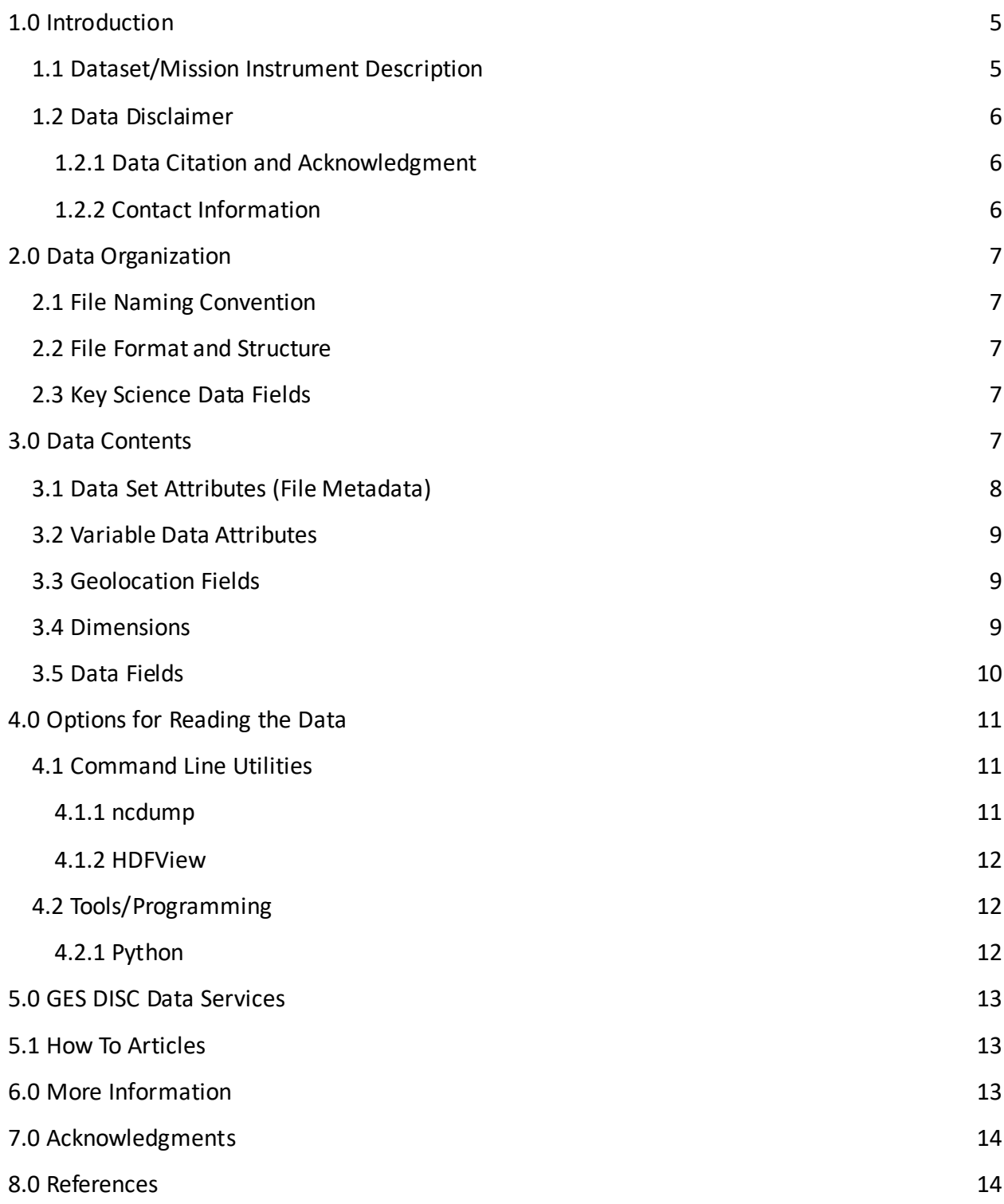

## <span id="page-4-0"></span>1.0 Introduction

This document provides basic information for using the Moderate Resolution Imaging Spectroradiometer (MODIS) Collection 6.1 Equal-Angle Daily Cloud Regimes products. The product is a discrete classification of cloud fields at the mesoscale as observed by the MODIS sensors aboard the Terra and Aqua satellites. Derived by applying the *k*-means clustering algorithm to joint-histograms of cloud top pressure and cloud optical thickness, these cloud regimes represent different atmospheric systems based on their cloud signatures.

### <span id="page-4-1"></span>1.1 Dataset/Mission Instrument Description

The MODIS instrument is a cross-track scanning radiometer with 36 spectral bands of wavelengths ranging from 0.4 µm to 14.4 µm. There are two MODIS instruments in operation, one aboard the Terra satellite and one aboard the Aqua satellite. The Terra satellite flies in a sun-synchronous orbit with equator-crossing times of 10:30 AM and PM local time, while the Aqua satellite flies, as part of the A-Train constellation, in a sun-synchronous orbit with equatorcrossing times of 1:30 AM and PM local time. Compared to previous generations of radiometers, the additional spectral channels in MODIS provide unique capability in retrieving cloud properties globally. These properties include cloud top pressure, cloud top temperature, cloud optical thickness, cloud effective radius, and cloud phase, available at the sensor footprint level or Level-2 products (Platnick et al. 2015) and gridded level or Level-3 products (Platnick et al. 2017).

Cloud Regimes provide an effective way of classifying atmospheric systems into a discrete set of states. First applied to the International Satellite Cloud Climatology Project (ISCCP) cloud observations (Jakob and Tselioudis 2003; Rossow et al. 2005), Cloud Regimes identify recurring patterns in the distribution of cloud properties at the mesoscale and categorize them into a manageable number of categories. In grouping together cloud patterns that are similar, Cloud Regimes can overcome inconsequential differences arising from minor variations and measurement uncertainties, and capture the essence of underlying mesoscale phenomena.

This Cloud Regimes product is derived from ISCCP-like joint histograms of Cloud Top Pressure (CTP) and Cloud Optical Thickness (COT) from Collection 6.1 of the MODIS atmospheric products. Compared to the previous version (Collection 6), Collection 6.1 contains corrections to the underlying MODIS channel radiances (Level-1b data) used to perform the retrievals. These affected cloud masking, which in turn had some impact on cloud property retrievals, though the overall bearing on the cloud property products involved in the derivation of the Cloud Regimes was minor. See https://atmosphere-imager.gsfc.nasa.gov/documentation/collection-61.

The ISCCP-like 1°daily joint histograms from the MOD08\_D3 and MYD08\_D3 products, consisting of 7 CTP classes and 6 COT classes, were subjected to a *k*-means clustering procedure to derive MODIS Cloud Regimes. We selected only joint histograms formed from at least 120 pixels, which we deemed to provide a representative spatial sampling of the grid cell. Furthermore, the sun-synchronous orbits of Terra and Aqua naturally results in an overrepresentation of observations at higher latitudes; therefore, we subsampled the joint histograms based on their latitude, such that their meridional sampling is latitudinally representative, before ingestion into the clustering algorithm. Using observations from the period of 2003 to 2018, the *k*-means clustering produces 11 Cloud Regimes, with grid cells that are completely clear forming a 12th "clear sky" Cloud Regime; details for the choice of 11 clusters are discussed in Cho et al. (2021). All globally available grid cell joint histogram were then assigned to the closest cluster centroid based on minimum Euclidean distance to identify the Cloud Regime. This process is also applied joint histograms from outside the clustering period, which allows us to extend the record without repeating the clustering process.

The MODIS Collection 6.1 Equal-Angle Daily Cloud Regime product and its documentation are available at https://disc.gsfc.nasa.gov/datacollection/MODIS\_CR\_Equal\_Angle\_Daily\_1.0.html.

### <span id="page-5-0"></span>1.2 Data Disclaimer

#### <span id="page-5-1"></span>1.2.1 Data Citation and Acknowledgment

If you use this data in a publication, please acknowledge the project. An example acknowledgment statement is:

"We acknowledge the MODIS Cloud Regime Team at NASA Goddard Space Flight Center for making the MODIS Cloud Regime data available."

Please also cite Cho et al. (2021) and the data product:

Cho, N., Tan, J., & Oreopoulos, L. (2021). Classifying planetary cloudiness with an updated set of MODIS Cloud Regimes, Journal of Applied Meteorology and Climatology, https://doi.org/10.1175/JAMC-D-20-0247.1.

Cho, N., J. Tan, L. Oreopoulos (2021), MODIS Collection 6.1 Equal-Angle Daily Cloud Regimes, Version 1.0, Goddard Earth Sciences Data and Information Services Center (GES DISC), Accessed: [Data Access Date], https://doi.org/10.5067/MEASURES/MODISCR/EQANGD/DATA301

#### <span id="page-5-2"></span>1.2.2 Contact Information

Please contact Lazaros Oreopoulos (lazaros.oreopoulos@nasa.gov) for any queries on this product.

## <span id="page-6-0"></span>2.0 Data Organization

The data consists of daily Cloud Regime identification in equal-angle grid (1°) cells compiled into yearly files.

### <span id="page-6-1"></span>2.1 File Naming Convention

The product is organized into yearly files. The file naming convention is:

```
MODIS_CR.EqualAngle_daily.C61.V1.0.L3.YYYY.nc4
```
where YYYY is the 4 digit year number. For example, the file containing data for the year 2015 is MODIS\_CR.EqualAngle\_daily.C61.L3.2015.nc4. The "C61" refers to MODIS Collection 6.1 from which this product is derived; the "V1.0" refers to the Version 1.0 of this product; the "L3" refers to this product's Level-3 nature.

### <span id="page-6-2"></span>2.2 File Format and Structure

The MODIS CR Equal Angle daily files are in NetCDF-4 format. NetCDF is a set of software libraries and self-describing, machine-independent data formats that support the creation, access, and sharing of array-oriented scientific data that was developed by UCAR/Unidata [\(http://doi.org/10.5065/D6H70CW6\)](http://doi.org/10.5065/D6H70CW6) https://www.unidata.ucar.edu/software/netcdf/.

All variables in the files are placed in the root group. For geophysical variables, the spatial dimensions are given by the dimensions "longitude" and "latitude" while the temporal dimension is given by the dimension "time". See Sec. 3.0 for more details.

## <span id="page-6-3"></span>2.3 Key Science Data Fields

The variables that provide the Cloud Regime indices are "MODIS\_Terra\_CR" and "MODIS\_Aqua\_CR", representing observations from each of the two MODIS instruments in orbit. The variable that provides the mean joint histogram of each regime is "centroids".

## <span id="page-6-4"></span>3.0 Data Contents

The following subsections provide more information on the MODIS Collection 6.1 Equal-Angle Daily Cloud Regimes, their dimensions, and their geolocation.

### <span id="page-7-0"></span>3.1 Data Set Attributes(File Metadata)

In addition to SDS arrays containing variables and dimension scales, global metadata is also stored in the files. Some metadata are required by standard conventions, some are present to meet data provenance requirements and others as a convenience to users of the MODIS Collection 6.1 Equal-Angle Daily Cloud Regimes products. A summary of global attributes present in all files is shown in Table 1.

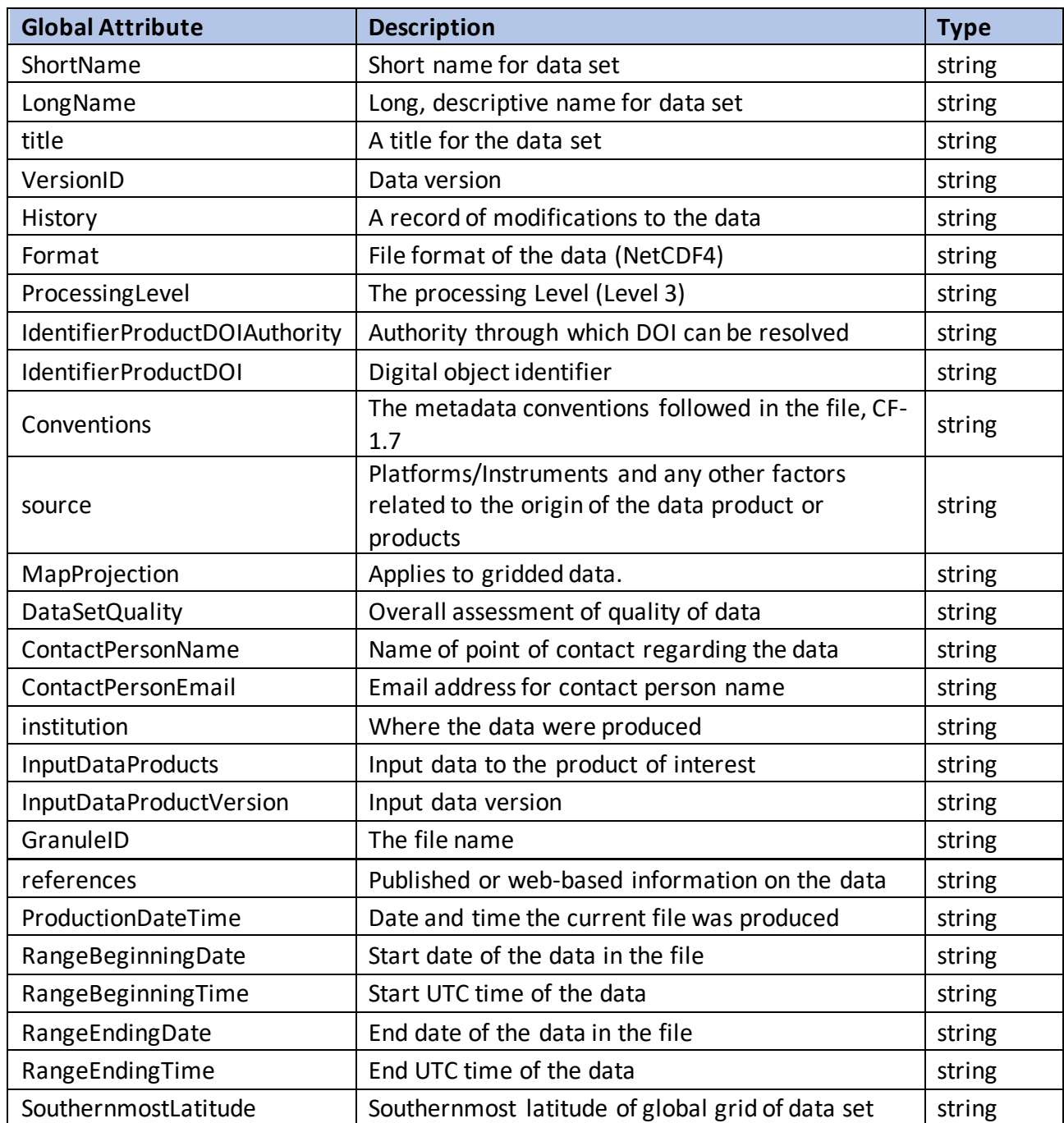

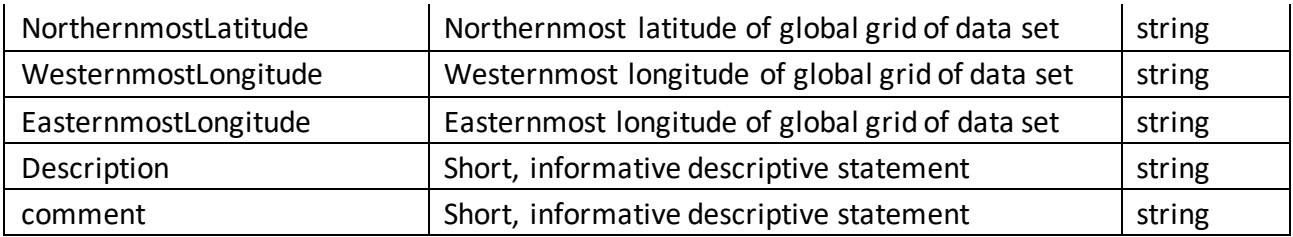

*Table 1: A summary of global attributes in the files.*

#### <span id="page-8-0"></span>3.2 Variable Data Attributes

Table 2 gives the attributes used by the variables.

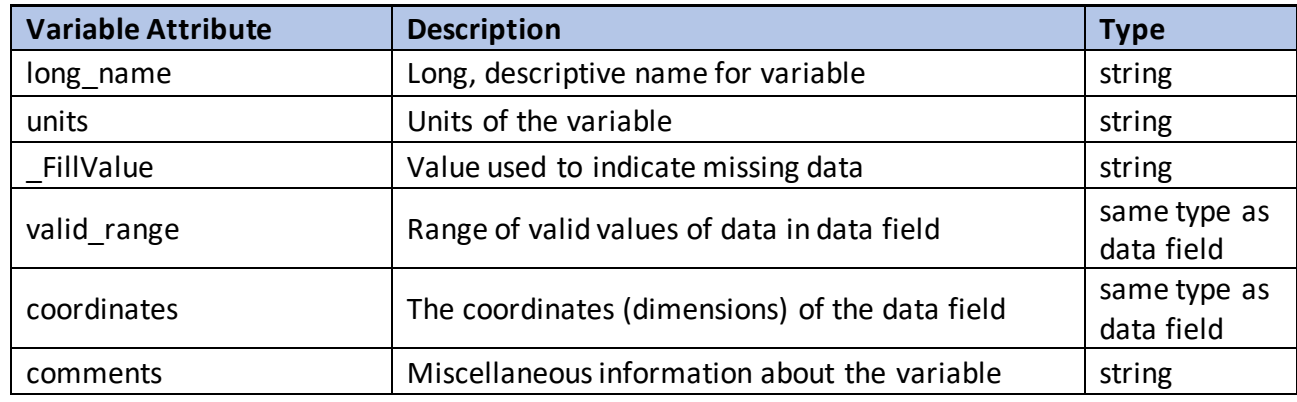

*Table 2: summary of the attributes used by the variables.*

### <span id="page-8-1"></span>3.3 Geolocation Fields

Table 3 gives the geolocation fields for the data.

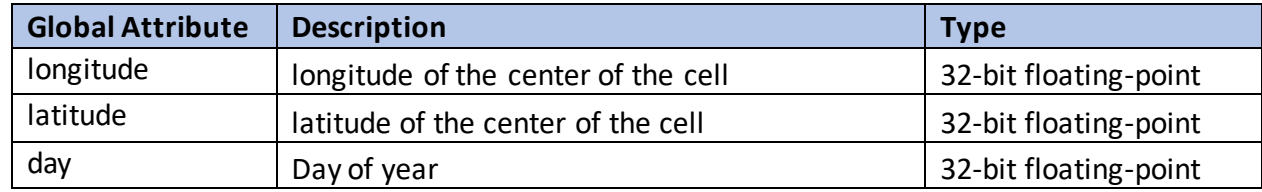

*Table 3: A summary of the geolocation variables used by the variables.*

#### <span id="page-8-2"></span>3.4 Dimensions

Table 4 gives the dimensions used by the variables in the dataset.

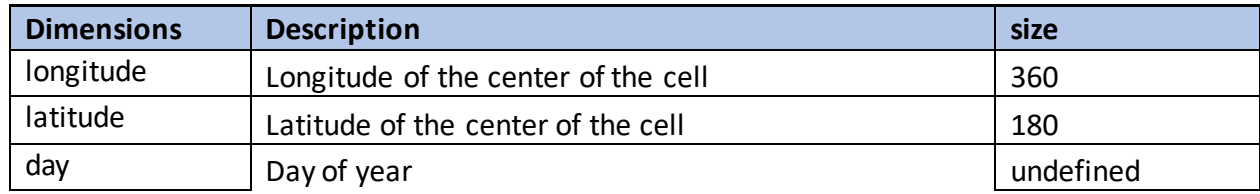

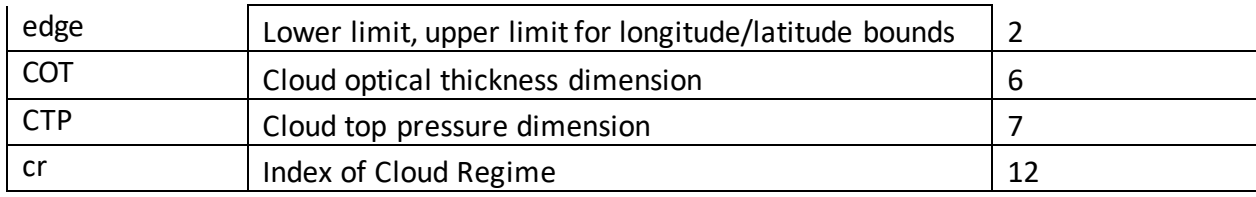

*Table 4: A summary of the dimensions associated with the variables.*

### <span id="page-9-0"></span>3.5 Data Fields

Table 5 summarizes the data fields in this product.

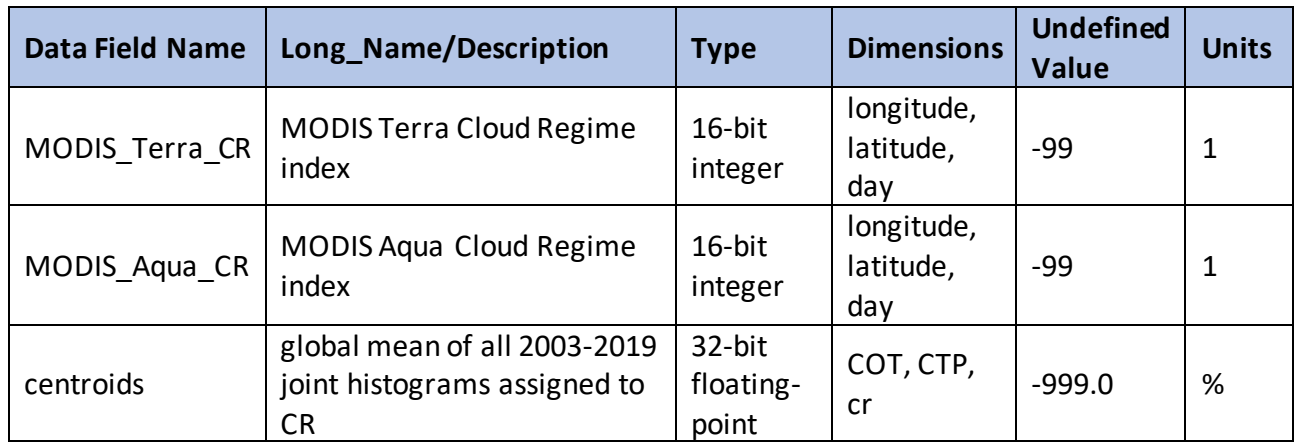

*Table 5: Summary of the data fields in this product.*

As described in Sec. 1.1, Cloud Regimes identify recurring patterns in the distribution of cloud top pressure and cloud optical thickness and categorize them into a manageable number of categories. This product identifies 11 Cloud Regimes from the *k*-means clustering process, plus a 12th Cloud Regime from cloudless joint histograms. A brief physical description of the CRs, adapted from Table 1 of Cho et al. (2021) is provided below:

CR1: Optically thick vertically developed clouds with high cloud tops concentrated in the maritime continent and other areas of the Intertropical Convergence Zone.

CR2: Spatially correlated with CR1 in the deep tropics, but with optically thinner clouds.

CR3: Vertically developed storm clouds with mostly midlatitude presence, but also representing weaker tropical convection.

CR4: High cloud outflows associated with subtropical intrusions of midlatitude fronts and weaker non-organized tropical convection.

CR5: Mostly high latitude oceanic storms.

CR6: Mostly high latitude midlevel clouds with wide presence over northern lands and areas of high elevation.

CR7: The optically thickest and highest of midlatitude and subtropical stratus.

CR8: Oceanic stratus at midlatitudes, western subtropical coasts of major continents, and Arctic, with lower cloud tops than CR7.

CR9: Subtropical and midlatitude oceanic stratocumulus of modest optical thickness.

CR10: Optically thin oceanic shallow convection with extensive geographical coverage and notable presence of coincident high clouds.

CR11: Omnipresent regime with shapeless centroid pattern indicating mixtures of high- and low-level clouds of small cloud fraction. This regime can arguably be split into subregimes.

CR12: Clear sky (cloudless) regimes. Joint histograms from this regime are not included in the clustering process.

Additional information on the physical interpretation and properties of the cloud regimes in this and associated CR products can be found in Cho et al. (2021).

## <span id="page-10-0"></span>4.0 Options for Reading the Data

### <span id="page-10-1"></span>4.1 Command Line Utilities

#### <span id="page-10-2"></span>4.1.1 ncdump

The ncdump tool can be used as a simple browser for HDF data files, to display the dimension names and sizes; variable names, types, and shapes; attribute names and values; and optionally, the values of data for all variables or selected variables in a netCDF file. The most common use of ncdump is with the –h option, in which only the header information is displayed.

ncdump [-c|-h] [-v ...] [[-b|-f] [c|f]] [-l len] [-n name] [-d n[,n]] filename Options/Arguments: [-c] Coordinate variable data and header information [-h] Header information only, no data [-v var1[,...]] Data for variable(s) <var1>,... only data [-f [c|f]] Full annotations for C or Fortran indices in data [-I len] Line length maximum in data section (default 80) [-n name] Name for netCDF (default derived from file name)

[-d n[,n]] Approximate floating-point values with less precision filename File name of input netCDF file (https://www.unidata.ucar.edu/software/netcdf/workshops/2011/utilities/Ncdump.html)

#### <span id="page-11-0"></span>4.1.2 HDFView

HDFView is a Java based graphical user interface created by the HDF Group which can be used to browse HDF files. The utility allows users to view all objects in an HDF file hierarchy which is represented as a tree structure. Additional information about HDFView can be found at <https://support.hdfgroup.org/products/java/hdfview/> and for HDF at https://portal.hdfgroup.org/display/support

### <span id="page-11-1"></span>4.2 Tools/Programming

The product files can be read and queried using the NetCDF4 library and tools maintained by Unidata (http://www.unidata.ucar.edu/software/netcdf/). Support for reading NetCDF is offered in many programming languages, including Python, Matlab, IDL, C/C++ and Fortran. NetCDF4 files are legal HDF5 files with additional bookkeeping information managed by the NetCDF4 library. It is therefore possible to inspect and copy data out of the NetCDF4 files by using the HDF5 utilities and libraries maintained by the HDF Group

(https://www.hdfgroup.org/products/hdf5\_tools/index.html) or by using the HDF5 interface in your favorite programming language. However, the two libraries should not be considered fully interchangeable.

#### <span id="page-11-2"></span>4.2.1 Python

The following code snippet shows how to read the variable lat, lon, and MODIS\_Terra\_CR from the dataset with the name "filename". Also shown are some basic information about the size of the variables arrays.

import netCDF4

nc\_file = netCDF4.Dataset(filename ,mode='r',format='NETCDF4')

```
#read in the variables
lat = nc_file.variables['latitude'][:]
lon = nc file.variables['longitude'][:]
cr_terra = nc_file.variables['MODIS_Terra_CR'][:]
```
# print out the minimum, maximum, and dimensions for the three variables

```
print("-- lat Min/Max values", lat[:].min(), lat[:].max())
print("lat.shape:", lat.shape) 
print("-- lon Min/Max values:", lon[:].min(), lon[:].max())
print("lon.shape:", lon.shape)
print("-- cr_terra Min/Max values:", cr_terra [:].min(), cr_terra [:].max())
print("cr_terra.shape:", cr_terra.shape)
```
## <span id="page-12-0"></span>5.0 GES DISC Data Services

If you need assistance or wish to report a problem: **Email:** [gsfc-dl-help-disc@mail.nasa.gov](mailto:gsfc-dl-help-disc@mail.nasa.gov) **Voice:** 301-614-5224 **Fax:** 301-614-5268 **Address**: Goddard Earth Sciences Data and Information Services Center NASA Goddard Space Flight Center Code 610.2 Greenbelt, MD 20771 USA

### <span id="page-12-1"></span>5.1 How To Articles

The GESDISC web site contains many informatiative articles under the ["How To Section"](https://disc.gsfc.nasa.gov/information/howto), ["FAQ"](https://disc.gsfc.nasa.gov/information/faqs) (frequently asked questions), ["News"](https://disc.gsfc.nasa.gov/information/news), ["Glossary"](https://disc.gsfc.nasa.gov/information/glossary), and ["Help"](https://disc.gsfc.nasa.gov/help) . A sample of these articles includes:

[Earthdata Login for Data Access](https://disc.gsfc.nasa.gov/information/howto?title=Earthdata%20Login%20for%20Data%20Access)

[How to Download Data Files from HTTPS Service with wget](https://disc.gsfc.nasa.gov/information/howto?title=How%20to%20Download%20Data%20Files%20from%20HTTPS%20Service%20with%20wget)

[How to Obtain Data in NetCDF Format via OPeNDAP](https://disc.gsfc.nasa.gov/information/howto?title=How%20to%20Obtain%20Data%20in%20NetCDF%20Format%20via%20OPeNDAP)

[Quick View Data with Panoply](https://disc.gsfc.nasa.gov/information/howto?title=Quick%20View%20Data%20with%20Panoply)

[How to Read Data in NetCDF Format with R](https://disc.gsfc.nasa.gov/information/howto?title=How%20to%20Read%20Data%20in%20netCDF%20Format%20with%20R)

[How to Read Data in HDF-5 or netCDF Format with GrADS](https://disc.gsfc.nasa.gov/information/howto?title=How%20to%20Read%20Data%20in%20HDF-5%20or%20netCDF%20Format%20with%20GrADS)

[How to read and plot NetCDF MERRA-2 data in Python](https://disc.gsfc.nasa.gov/information/howto?title=How%20to%20read%20and%20plot%20NetCDF%20MERRA-2%20data%20in%20Python)

## <span id="page-12-2"></span>6.0 More Information

For more information on the MODIS sensors, see [https://modis.gsfc.nasa.gov/.](https://modis.gsfc.nasa.gov/)

For more information on the MODIS Atmosphere retrievals, including cloud retrievals and the

changes in Collection 6.1, see [https://atmosphere-imager.gsfc.nasa.gov/products.](https://atmosphere-imager.gsfc.nasa.gov/products)

For information on the ISCCP counterpart to this MODIS Collection 6.1 Equal-Area Three-Hourly Cloud Regimes, see [https://isccp.giss.nasa.gov/wstates/hggws.html.](https://isccp.giss.nasa.gov/wstates/hggws.html)

## <span id="page-13-0"></span>7.0 Acknowledgments

The product is part of an effort to "unify" the MODIS Cloud Regimes with the ISCCP Weather States and is funded by the NASA MEaSUREs program.

## <span id="page-13-1"></span>8.0 References

Cho, N., Tan, J., & Oreopoulos, L. (2021). Classifying planetary cloudiness with an updated set of MODIS Cloud Regimes, Journal of Applied Meteorology and Climatology, https://doi.org/10.1175/JAMC-D-20-0247.1.

Cho, N., J. Tan, & L. Oreopoulos (2021), MODIS Collection 6.1 Equal-Angle Three-Hourly Cloud Regimes, Version 1.0, Goddard Earth Sciences Data and Information Services Center (GES DISC), https://doi.org/10.5067/MEASURES/MODISCR/EQANG3H/DATA301.

Jakob, C., & G. Tselioudis (2003), Objective identification of cloud regimes in the Tropical Western Pacific. Geophysical Research Letters, 30(21), 2082. https://doi.org/10.1029/2003GL018367.

Platnick, S., S. Ackerman, M. King, G. Wind, K. Meyer, P. Menzel, R. Frey, R. Holz, B. Baum, & P. Yang (2015), MODIS atmosphere L2 cloud product (06\_L2), NASA MODIS Adaptive Processing System, Goddard Space Flight Center, http://doi.org/10.5067/MODIS/MOD06\_L2.006, http://doi.org/10.5067/MODIS/MYD06\_L2.006.

Platnick, S., M. King, & P. Hubanks (2017), MODIS Atmosphere L3 Daily Product, NASA MODIS Adaptive Processing System, Goddard Space Flight Center, http://doi.org/10.5067/MODIS/MOD08\_D3.061, http://doi.org/10.5067/MODIS/MYD08\_D3.061.

Rossow, W. B., G. Tselioudis, A. Polak, & C. Jakob (2005), Tropical climate described as a distribution of weather states indicated by distinct mesoscale cloud property mixtures. Geophysical Research Letters, 32(21), L21812. https://doi.org/10.1029/2005GL024584.

Young, A. H., K. R. Knapp, A. Inamdar, W. Hankins, & W. B. Rossow (2018), The International Satellite Cloud Climatology Project H-Series climate data record product, Earth Syst. Sci. Data, 10, 583–593, doi:10.5194/essd-10-583-2018.